# Package 'plsr'

February 26, 2019

Type Package Title Pleasure - Partial Least Squares Analysis with Permutation Testing Version 0.0.1 Description Provides partial least squares analysis for the analysis of the relation between two high-dimensional data sets. Includes permutation testing and bootstrapping for resulting latent variables (following McIntosh & Lobaugh (2004) <doi:10.1016/j.neuroimage.2004.07.020>) and several visualization functions. **Depends**  $R$  ( $>= 2.10$ ) License GPL-3 Encoding UTF-8 LazyData true Imports boot, ggplot2, reshape2, shiny RoxygenNote 6.1.1 Suggests knitr, rmarkdown VignetteBuilder knitr NeedsCompilation no Author Jan Niklas Schneider [aut, cre], Timothy Raymond Brick [aut] Maintainer Jan Niklas Schneider <jan\_schneider@live.de> Repository CRAN Date/Publication 2019-02-26 13:30:03 UTC

# R topics documented:

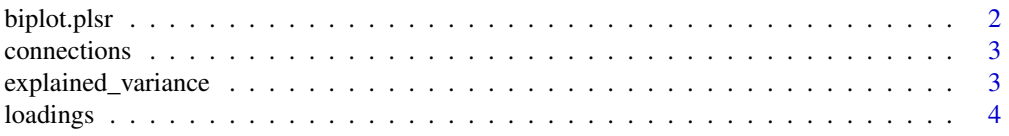

# <span id="page-1-0"></span>2 biplot.plsr

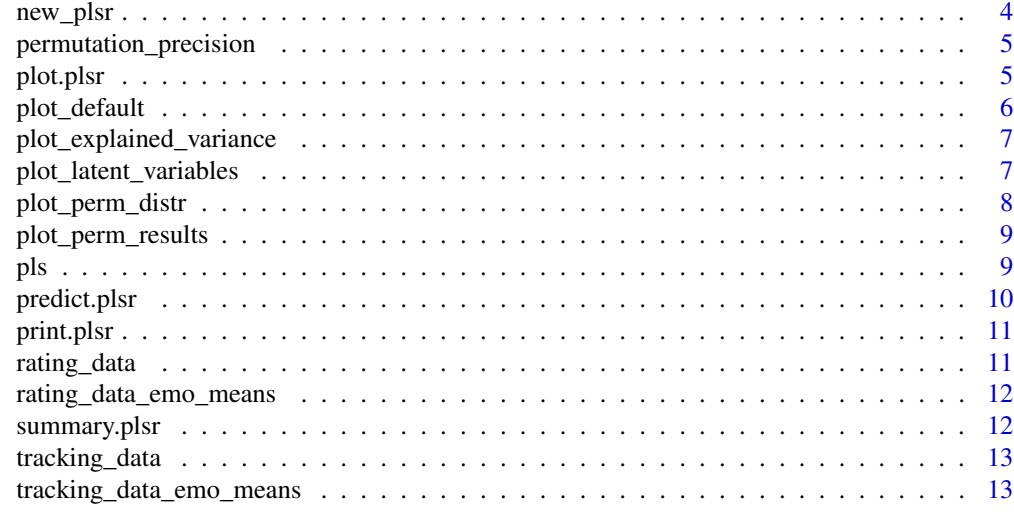

#### **Index** 2008 **[14](#page-13-0)**

biplot.plsr *Biplot for plsr Objects*

# Description

Produces a biplot from a plsr object

# Usage

## S3 method for class 'plsr' biplot(x, side = "X",  $LVs = c(1, 2), ...$ )

# Arguments

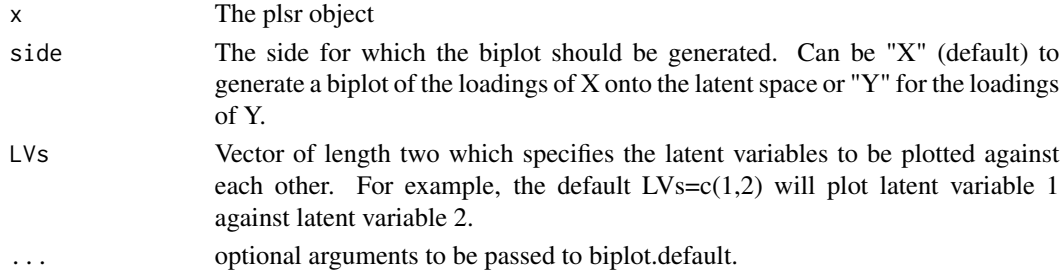

# Examples

```
plsr_obj = pls(rating_data,tracking_data,10,10)
biplot(plsr_obj)
```
biplot(plsr\_obj, LV=c(2,3), side="Y")

<span id="page-2-0"></span>

#### Description

Connection information needed to draw segments between face tracking points.

#### Usage

connections

#### Format

An object of class data. frame with 63 rows and 2 columns.

# Author(s)

Jan Niklas Schneider <jan\_schneider@live.de>

explained\_variance *Calculate variance explained for plsr object*

# Description

Calculates explained variance per component of the original data sets X and Y.

#### Usage

```
explained_variance(plsr_obj)
```
### Arguments

plsr\_obj A plsr object

#### Value

A list containing the elements ExpVarX and ExpVarY, which contain the explained variances for X and Y respectively

#### Examples

```
plsr_object = pls(rating_data,tracking_data,10,10)
explained_variance(plsr_object)
```
<span id="page-3-0"></span>

# Description

This will print the loading matrices V and U that project from original data spaces X and Y to latent space.

#### Usage

 $loadings(x, mat = NULL)$ 

# Arguments

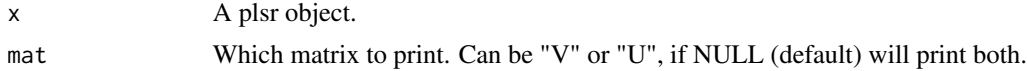

# Examples

```
plsr_obj = pls(rating_data,tracking_data,10,10)
loadings(plsr_obj) #show V and U
loadings(plsr_obj,"V") #show V only
loadings(plsr_obj,"U") #show U only
```
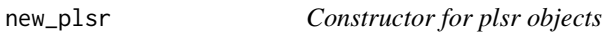

# Description

Constructor for plsr objects

#### Usage

```
new_plsr(decomp = list(), perm = list(), bootstrp = list(),
  sclng = list(), org_data = list(), cl = list())
```
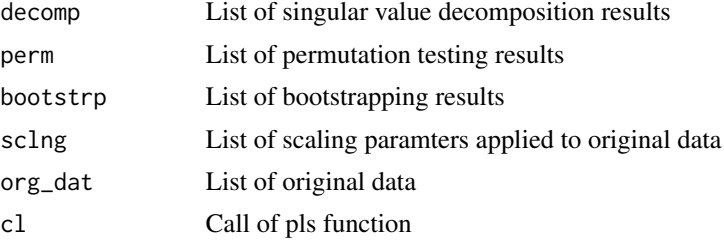

# <span id="page-4-0"></span>permutation\_precision 5

#### Examples

```
#Creating an empty plsr object
d=p=b=s=0=c = 1ist()plsr_obj=new_plsr(decomp=d,perm=p,bootstrp=b,sclng=s,org_dat=o,cl=c)
```
permutation\_precision *Calculates the precision of the p-value estimated by permutation testing*

#### Description

Following Ojala&Garriga (2010): "Permutation tests for studying classifier performance"

#### Usage

```
permutation_precision(p, k)
```
#### Arguments

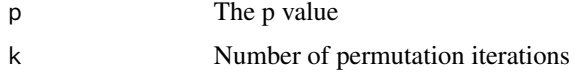

#### Value

The precision given p and k.

## Examples

```
permutation_precision(0.05,1000)
permutation_precision(0.01,1000)
permutation_precision(0.01,100)
```
plot.plsr *Plot function for plsr objects*

#### Description

Plots information about a plsr object. The following plots will be generated:

- barplot of p-values of latent variables estimated via permuatation testing
- Histograms of the distributions of latent variables derived via permutation testing
- A plot showing the effect of the first latent variable on the original data spaces
- Several plots to visualize bootstrapping results

# <span id="page-5-0"></span>Usage

```
## S3 method for class 'plsr'
plot(x, \ldots)
```
# Arguments

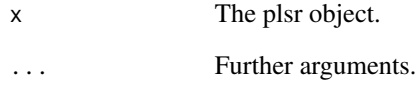

# Examples

```
plsr_obj = pls(rating_data,tracking_data)
plot(plsr_obj) #will open several plots and requires user input inbetween
```
# Description

Default plot function for plsr shiny app

# Usage

```
plot_default(x, time_steps = 10, t)
```
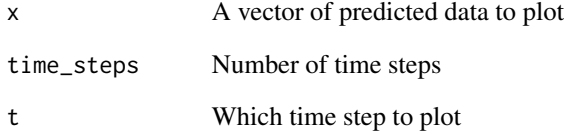

<span id="page-6-0"></span>plot\_explained\_variance

*Plot explained variance of plsr object*

#### Description

Calculates and plots the variance explained in the original data X and Y by each additional latent variable.

### Usage

plot\_explained\_variance(plsr\_obj)

# Arguments

plsr\_obj The plsr object.

#### Examples

plsr\_obj = pls(rating\_data, tracking\_data,10,10) plot\_explained\_variance(plsr\_obj)

plot\_latent\_variables *Plots latent variables*

#### Description

This function will plot the effects of increasing and decreasing one or several latent variables by the specified standard deviation.

#### Usage

```
plot_latent_variables(plsr_obj, lv_num = 1, sd = 3, FUN = c(barplot,
 barplot), args1 = NULL, args2 = NULL)
```
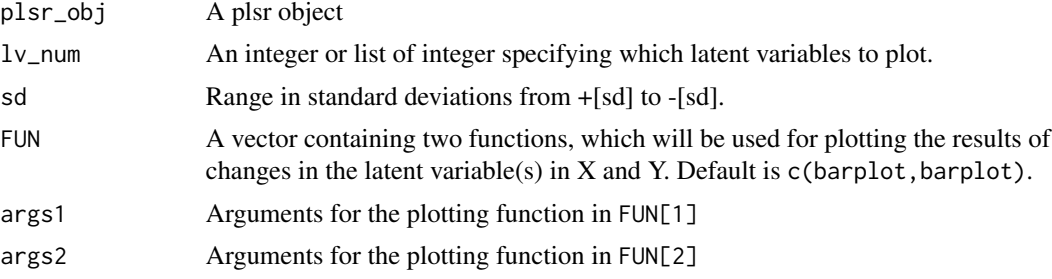

#### <span id="page-7-0"></span>Examples

```
plsr_obj = pls(rating_data, tracking_data,10,10)
#plot latent variable effect with barplots (default) for X and Y side
plot_latent_variables(plsr_obj)
#plot latent variables with barplots for the X side and
#a custom plot function tailored to face tracking data for the Y side
plot_latent_variables(plsr_obj,lv=1:2, sd=2, FUN=c(barplot,plsr:::plot_frame))
#same as above but with additional arguments passed to the plotting functions
plot_latent_variables(plsr_obj,FUN = c(barplot,plsr:::plot_frame),
    args1=list(col="red"),args2 = list(single_frame=5))
```
plot\_perm\_distr *Plots null distributions constructed via permutation testing*

# Description

Plots histograms of the null distribution for values of singular values of latent variables constructed via permutation testing.

# Usage

```
plot_perm_distr(plsr_obj, ..., lwd = 2, bar_col = "grey",
 line_col = "red")
```
#### **Arguments**

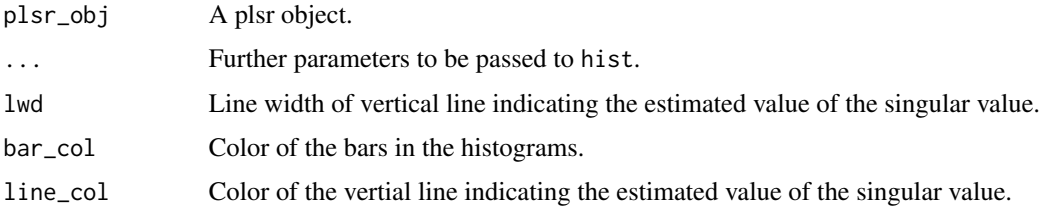

#### Examples

```
plsr_obj = pls(rating_data,tracking_data,10,10)
plot_perm_distr(plsr_obj)
```
plot\_perm\_distr(plsr\_obj,breaks=5,lwd=5 ,bar\_col = "white", line\_col = "green")

<span id="page-8-0"></span>plot\_perm\_results *Plot permuation results for plsr object*

#### Description

Plots the p-values for the latent variables estimated through permutation testing.

# Usage

```
plot_perm_results(plsr_obj, ..., alpha = NULL,
 main = "Permutation Testing Results", lwd = 2, col = "red")
```
#### **Arguments**

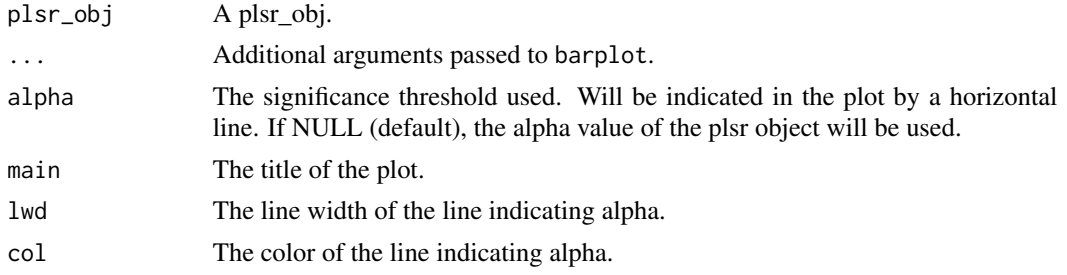

# Examples

plsr\_obj = pls(rating\_data,tracking\_data,10,10) plot\_perm\_results(plsr\_obj)

```
#plot with 0.10 as the significance threshold instead of the one specified by the plsr object
#and a thicker blue-colored line to indicate it
plot_perm_results(plsr_obj,lwd=5,col="blue", alpha=0.10)
```
pls *Run partial least squares analysis*

## Description

This is the main function of the plsr package. It will calculate a partial least squares solution for the provided data and perform permutation testing and bootstrapping on the resulting latent variables. Results will be saved as a plsr object.

#### Usage

```
pls(X, Y, n_perm = 100, n_boot = 100, scale = T, verbose = F,alpha = 0.05)
```
# <span id="page-9-0"></span>Arguments

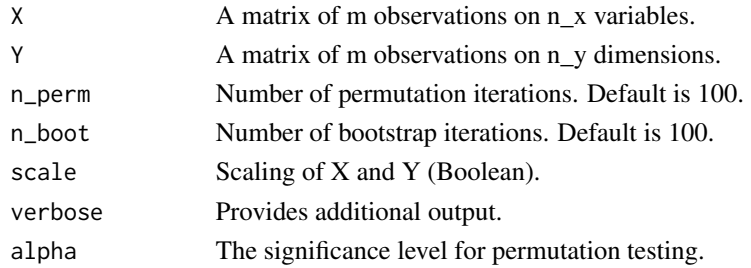

# Value

A plsr Object.

#### Examples

```
X = matrix(rnorm(300), ncol = 3)Y = matrix(rnorm(1000), ncol = 10)pls(X,Y)
pls(X, Y, n_{perm} = 10, n_{boot} = 10)#running pls function on included data of the package
plsr_obj=pls(rating_data,tracking_data,1000,1000)
#inspecting results:
plot(plsr_obj)
summary(plsr_obj)
```
predict.plsr *Predict from a plsr object*

# Description

This function can be used to make predictions from one original data space to the other. Prediction direction can be forward, meaning X to Y direction and backward, meaning Y to X prediction.

# Usage

```
## S3 method for class 'plsr'
predict(object, new_data, direction = "forward", ...)
```
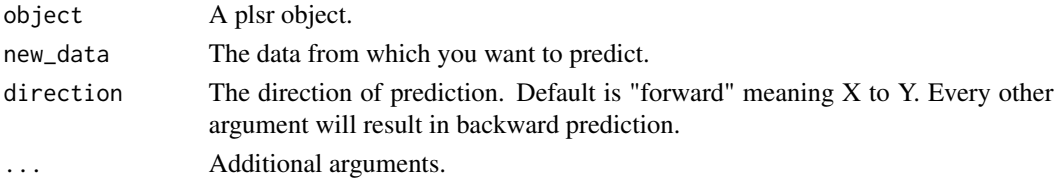

#### <span id="page-10-0"></span>print.plsr that the contract of the contract of the contract of the contract of the contract of the contract of the contract of the contract of the contract of the contract of the contract of the contract of the contract o

# Examples

```
plsr_obj = pls(rating_data,tracking_data,10,10)
prediction=predict(plsr_obj,runif(7,1,101),"forward")
```

```
#visualizing results with face tracking data specific function
plsr:::plot_frame(prediction)
```
print.plsr *Print plsr object*

# Description

Prints information about a plsr object.

#### Usage

## S3 method for class 'plsr'  $print(x, \ldots)$ 

#### Arguments

x A plsr object. ... Further arguments.

#### Examples

X = matrix(rnorm(300),ncol=3)  $Y = matrix(rnorm(1000), ncol = 10)$  $plsr\_obj = pls(X,Y)$ print(plsr\_obj)

rating\_data *Emotion ratings on the dimensions happy, sad, surprised, disgusted, angry, fearful and interested*

# Description

Emotion ratings on the dimensions happy, sad, surprised, disgusted, angry, fearful and interested

#### Usage

rating\_data

# Format

An object of class data. frame with 40 rows and 7 columns.

# <span id="page-11-0"></span>Author(s)

Jan Niklas Schneider <jan\_schneider@live.de>

rating\_data\_emo\_means *Mean emotion ratings on the dimensions happy, sad, surprised, disgusted, angry, fearful and interested*

### Description

Mean emotion ratings on the dimensions happy, sad, surprised, disgusted, angry, fearful and interested

#### Usage

rating\_data\_emo\_means

# Format

An object of class data. frame with 40 rows and 7 columns.

#### Author(s)

Jan Niklas Schneider <jan\_schneider@live.de>

summary.plsr *Summary of plsr object*

# Description

Summary of plsr object

#### Usage

```
## S3 method for class 'plsr'
summary(object, ...)
```
# Arguments

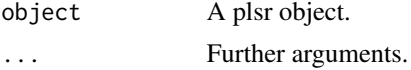

# Examples

plsr\_obj = pls(rating\_data,tracking\_data,10,10) summary(plsr\_obj)

<span id="page-12-0"></span>

# Description

Face tracking data on 40 videos of emotional facial expressions.

# Usage

tracking\_data

# Format

An object of class data. frame with 40 rows and 1360 columns.

# Author(s)

Jan Niklas Schneider <jan\_schneider@live.de>

tracking\_data\_emo\_means

*Face tracking data on 40 videos of emotional facial expressions.*

# Description

Face tracking data on 40 videos of emotional facial expressions.

# Usage

tracking\_data\_emo\_means

# Format

An object of class data. frame with 40 rows and 1360 columns.

#### Author(s)

Jan Niklas Schneider <jan\_schneider@live.de>

# <span id="page-13-0"></span>Index

∗Topic datasets connections, [3](#page-2-0) rating\_data, [11](#page-10-0) rating\_data\_emo\_means, [12](#page-11-0) tracking\_data, [13](#page-12-0) tracking\_data\_emo\_means, [13](#page-12-0) biplot.plsr, [2](#page-1-0) connections, [3](#page-2-0) explained\_variance, [3](#page-2-0) loadings, [4](#page-3-0) new\_plsr, [4](#page-3-0) permutation\_precision, [5](#page-4-0) plot.plsr, [5](#page-4-0) plot\_default, [6](#page-5-0) plot\_explained\_variance, [7](#page-6-0) plot\_latent\_variables, [7](#page-6-0) plot\_perm\_distr, [8](#page-7-0) plot\_perm\_results, [9](#page-8-0) pls, [9](#page-8-0) predict.plsr, [10](#page-9-0) print.plsr, [11](#page-10-0) rating\_data, [11](#page-10-0) rating\_data\_emo\_means, [12](#page-11-0) summary.plsr, [12](#page-11-0)

tracking\_data, [13](#page-12-0) tracking\_data\_emo\_means, [13](#page-12-0)